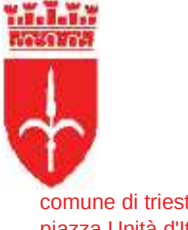

comune di trieste piazza Unità d'Italia 4 34121 Trieste www.comune.trieste.it partita iva 00210240321

## DIPARTIMENTO POLIZIA LOCALE, SICUREZZA E PROTEZIONE CIVILE SERVIZIO PROTEZIONE CIVILE E SERVIZIO AMMINISTRATIVO PO GESTIONE ATTIVITA` AMMINISTRATIVE E CONTABILI

## REG. DET. DIR. N. 1570 / 2019

## Prot. Corr. 10/8/11/1/49-19 (5699)

OGGETTO: Manutenzione urgente autoveicoli Fiat targati DH789PH e YA541AG codificato Alfa 37 in dotazione al Dipartimento Polizia Locale, Sicurezza e Protezione Civile. Impegno di spesa. CIG 78128CAC18

## IL RESPONSABILE DI POSIZIONE ORGANIZZATIVA

Premesso che:

- il servizio di piccola manutenzione dei veicoli in dotazione al Dipartimento Polizia Locale. Sicurezza e Protezione Civile viene svolto in economia presso l'officina dell'Autoparco Comunale di viale Miramare n° 65:

- è necessario assicurare, con continuità, la manutenzione di tutti gli autoveicoli in dotazione, comprendendo altresì tutti gli interventi che il personale assegnato a questo Dipartimento è impossibilitato ad effettuare;

dato atto che con Determinazioni Dirigenziali n.3565 del 18.12.2018 e n.3888 del 31.12.2018 si è ritenuto di procedere mediante procedura ristretta, preceduta da un avviso di preinformazione, per l'affidamento del servizio di manutenzione dei veicoli in dotazione all'Amministrazione Comunale per il biennio 2019-2020;

rilevato che, per procedere all'espletamento della gara di manutenzione dei veicoli dell'Amministrazione Comunale è stato necessario modificare in modo radicale le precedenti e consolidate procedure, al fine di rispettare i sopravvenuti obblighi imposti dall'art. 40 del D. Lgs 50/2016, ed è stato altresì necessario attendere la conferma dell'abilitazione ad operare sulla piattaforma e-appalti della Regione FVG per la gestione di gare telematiche, e tutto ciò ha comportato un protrarsi dei tempi necessari per l'adozione definitiva degli atti di gara, tanto che l'iter dell'affidamento delle manutenzioni di detti veicoli non è ancora concluso;

considerato che, è comunque necessario ed imprescindibile far esequire le manutenzioni

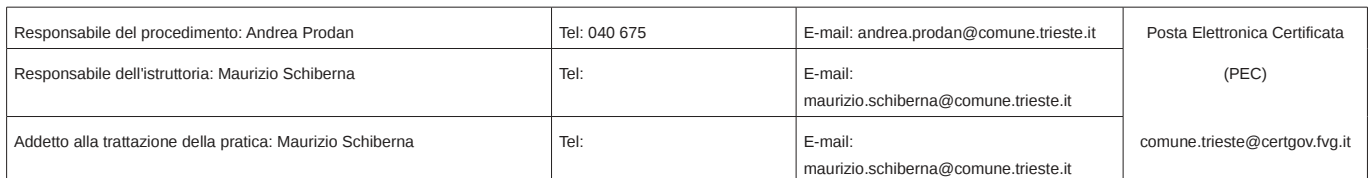

dei mezzi in avaria, al fine di non causare un danno all'Ente in termini di operatività, e pertanto, concluso l'affidamento 2018 e ritenendo prioritario assicurare il maggior grado possibile di garanzia nel caso di interventi manutentivi su veicoli impiegabili anche in emergenza o pronto intervento, si ritiene che tali riparazioni debbano essere effettuate soltanto dalle imprese ufficialmente autorizzate a detti lavori dalle Case Madri produttrici dei veicoli di cui trattasi:

visto i preventivi richiesti, pervenuti da parte della ditta Autopiù, autofficina autorizzata Fiat per la Provincia di Trieste, per la manutenzione dei veicoli Fiat targati DH789PH per un importo di Euro 418,36 IVA inclusa e YA541AG per un importo di Euro 809,20 IVA inclusa;

considerata detta offerta economicamente congrua e corrispondente alle caratteristiche richieste:

visto l'articolo 36, commi 1 e 2, del D. Lgs 50/2016 (Nuovo Codice degli Appalti), riguardante i contratti sotto soglia e le Linee Guida n° 4 dall'ANAC recanti "procedure per l'affidamento dei contratti pubblici di importo inferiore alle soglie di rilevanza comunitaria";

ritenuto, alla luce della modalità di individuazione dei contraenti e degli importi di spesa, che nel rispetto dei principi di cui all'art 30 del D. Lgs 50/2016 (Nuovo Codice degli Appalti) sia possibile procedere all'affidamento diretto dei servizi di cui trattasi:

dato atto che:

- la relativa previsione di spesa, oltre a permettere un tempestivo ed efficace supporto allo svolgimento delle attività istituzionali, risulta indifferibile ed indispensabile sia per garantire la sicurezza del personale operante e degli utenti esterni, sia per evitare, in caso di ritardo nell'esecuzione degli interventi di manutenzione, un maggiore esborso economico;

- con Delibera Consiliare nº 16 dd. 03.04.2019 è stato approvato il Bilancio di Previsione 2019/2021 dell'Ente nonché il Documento Unico di Programmazione 2019/2021;

- risulta necessario provvedere all'impegno di spesa di Euro 1.227,56 per la copertura della spesa di cui trattasi;

- ai sensi del comma 8 dell'art. 183 del D. Lgs. 267/200 e s.m.i., il programma dei consequenti pagamenti di spesa di cui al presente provvedimento è compatibile con i relativi stanziamenti di cassa del bilancio e con le regole di finanza pubblica in materia di "pareggio di bilancio", introdotte dai commi 707 e sequenti della L, nº 208/2015:

vista la Determinazione n. 95 dd. 10.01.2019 del Direttore dell'Area Polizia Locale Sicurezza e Protezione Civile, di nomina dei RUP per le procedure di acquisto di beni e servizi per le necessità di tutto il Dipartimento Polizia Locale Sicurezza e Protezione Civile per l'anno 2019:

vista la Determinazione 442/2019, prot. 6/3/1/1-2019 dd. 30.01.2019, di conferimento dell'incarico per la Posizione Organizzativa "Gestione attività amministrative e contabili", con competenza all'adozione di atti espressivi di volontà con effetti esterni e autorizzativi di spesa;

visto il Regolamento di Contabilità del Comune di Trieste;

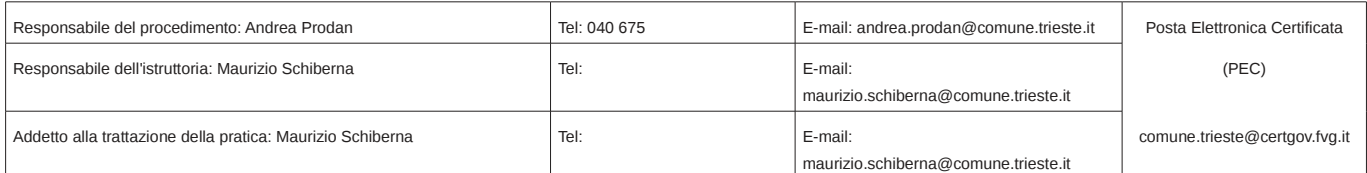

dato atto che - nei confronti dello scrivente - non ricorrono nel caso di specie motivi di incompatibilità o di conflitto di interesse ai sensi della vigente normativa in materia di contrasto alla corruzione;

Espresso il parere di cui all'art.147 bis del D.Lgs. n. 267/2000, in ordine alla regolarità e correttezza amministrativa;

Visto l'art. 107 del D.Lgs. n. 267/2000;

Visto l'art. 131 del vigente Statuto Comunale;

### **DETERMINA**

di affidare, secondo le previsioni dell'art. 36 del D. Lgs 50/2016, il servizio di manutenzione urgente degli autoveicoli Fiat targati DH789PH per l'importo di Euro 418,36 IVA inclusa e YA541AG per l'importo di Euro 809.20 IVA inclusa alla ditta Autopiù:

di dare atto che, ai sensi del comma 8 dell'art. 183 del D.Lgs. 267/2000 e s.m.i. - TUEL, il programma dei conseguenti pagamenti dell'impegno di spesa di cui al presente provvedimento è compatibile con i relativi stanziamenti di cassa del bilancio e con le regole di finanza pubblica in materia di "pareggio di bilancio", introdotte dai commi 707 e seguenti dell'art. 1 della Legge n. 208/2015 (c.d. Legge di stabilità 2016);

di dare atto che l'obbligazione giuridicamente perfezionata viene a scadenza nell'anno 2019 e che il cronoprogramma dei pagamenti per la spesa in argomento è il seguente: anno 2019 - Euro 1.227.56:

di impegnare la spesa complessiva di euro 1.227,56 ai capitoli di seguito elencati:

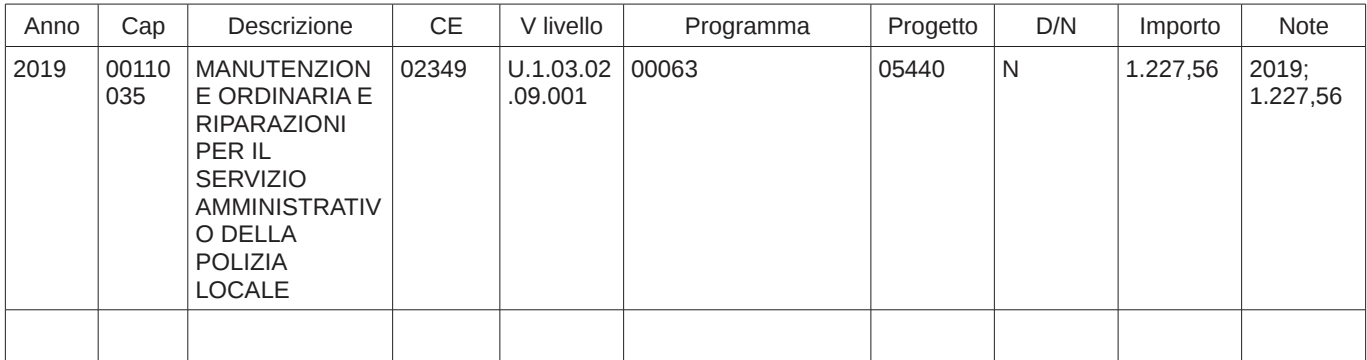

## IL RESPONSABILE DI POSIZIONE ORGANIZZATIVA Andrea Prodan

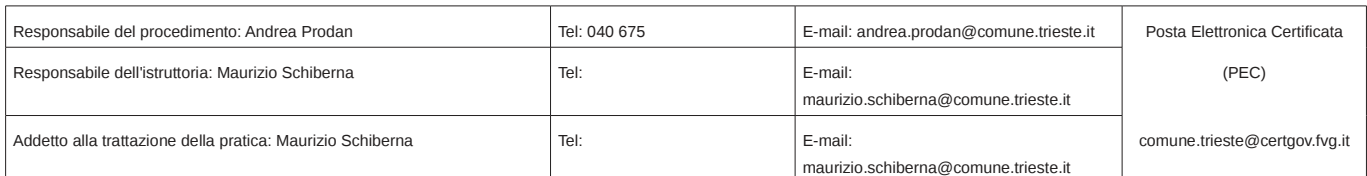

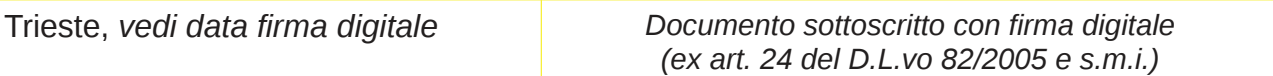

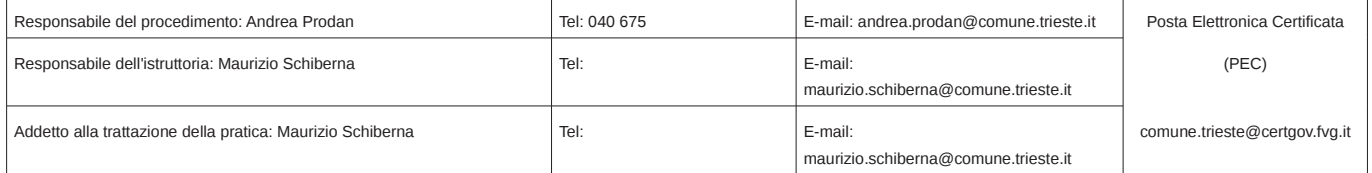

# Elenco firmatari

*ATTO SOTTOSCRITTO DIGITALMENTE AI SENSI DEL D.P.R. 445/2000 E DEL D.LGS. 82/2005 E SUCCESSIVE MODIFICHE E INTEGRAZIONI*

#### Questo documento è stato firmato da:

*NOME: PRODAN ANDREA CODICE FISCALE: PRDNDR74T02L424F DATA FIRMA: 12/06/2019 12:28:50 IMPRONTA: A339D6401A3BBC82E2B69E99E31AECCADEC17135FFC4A0FE18964173F7373CCE DEC17135FFC4A0FE18964173F7373CCE67A39BD87FFF6CE74601823B15213A11 67A39BD87FFF6CE74601823B15213A11FF6D9398F37A79D334E5B31ABAD4356E FF6D9398F37A79D334E5B31ABAD4356E9985DCF3BA6880D49AE14B443C52043D*

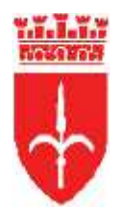

comune di trieste piazza Unità d'Italia 4 34121 Trieste www.comune.trieste.it partita iva 00210240321

## DIPARTIMENTO POLIZIA LOCALE, SICUREZZA E PROTEZIONE CIVILE SERVIZIO PROTEZIONE CIVILE E SERVIZIO AMMINISTRATIVO PO GESTIONE ATTIVITA` AMMINISTRATIVE E CONTABILI

## REG. DET. DIR. N. 1570 / 2019

OGGETTO: Manutenzione urgente autoveicoli Fiat targati DH789PH e YA541AG codificato Alfa 37 in dotazione al Dipartimento Polizia Locale, Sicurezza e Protezione Civile. Impegno di spesa. CIG Z8128CAC18. Prot. 10/8/11/1/49-19 (5699)

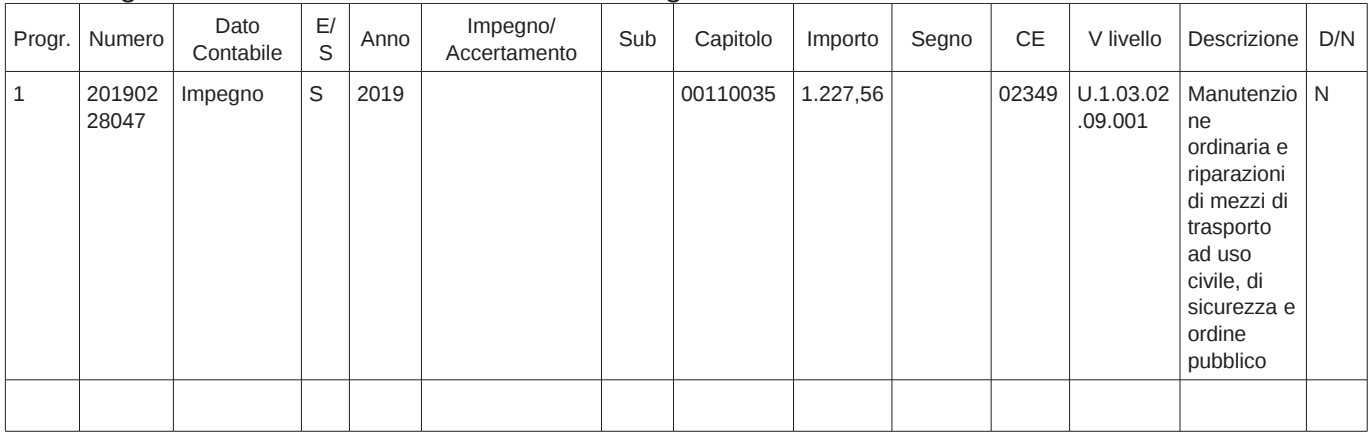

## Si assegnano ai dati contabili sottoindicati i seguenti numeri:

## Lista delle transazioni elementari associate ai movimenti contabili:

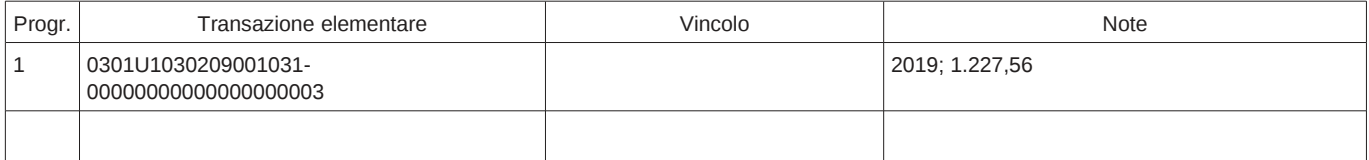

Ai sensi dell'art. 183, comma 7 del D.Lgs. n. 267/2000, si rilascia il VISTO di regolarità contabile attestante la copertura finanziaria.

Ai sensi del punto 5.3 del principio contabile concernente la contabilità finanziaria (Allegato 4/2 al D.Lgs. 118/2011), qualora la presente determinazione approvi spese d'investimento, si attesta che la copertura finanziaria è conforme a quanto indicato nel dispositivo.

> Il Responsabile della P.O. Contabilità Finanziaria dott.ssa Nunziatina De Nigris

Trieste, vedi data firma digitale

Documento sottoscritto con firma digitale<br>(ex art. 24 del D.L.vo 82/2005 e s.m.i.)

# Elenco firmatari

*ATTO SOTTOSCRITTO DIGITALMENTE AI SENSI DEL D.P.R. 445/2000 E DEL D.LGS. 82/2005 E SUCCESSIVE MODIFICHE E INTEGRAZIONI*

#### Questo documento è stato firmato da:

*NOME: DE NIGRIS NUNZIATINA CODICE FISCALE: DNGNZT72P51A783T DATA FIRMA: 14/06/2019 14:15:13 IMPRONTA: 489F34E733CBC9385B3E2D461BC0E4C4277D6EFA44E843AF69FBA972F320771A 277D6EFA44E843AF69FBA972F320771A02714B315D18ED08FCD18F7C1354E14E 02714B315D18ED08FCD18F7C1354E14E64BCC752DAE536941887A6A70C849B2B 64BCC752DAE536941887A6A70C849B2B58D2DC9F6D607D28B85C84A5804CBEC5*

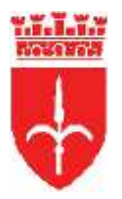

comune di trieste piazza Unità d'Italia 4 34121 Trieste www.comune.trieste.it partita iva 00210240321

DIPARTIMENTO POLIZIA LOCALE, SICUREZZA E PROTEZIONE CIVILE SERVIZIO PROTEZIONE CIVILE E SERVIZIO AMMINISTRATIVO PO GESTIONE ATTIVITA` AMMINISTRATIVE E CONTABILI

OGGETTO: Manutenzione urgente autoveicoli Fiat targati DH789PH e YA541AG codificato Alfa 37 in dotazione al Dipartimento Polizia Locale, Sicurezza e Protezione Civile. Impegno di spesa. CIG Z8128CAC18. Prot. 10/8/11/1/49-19 (5699)

Allegati:

**Determinazione Dirigenziale** N. 1570 / 2019 adottata il 12/06/2019 12:28:53 esecutiva il 14/06/2019 14:15:53

## ufficio proponente: PO GESTIONE ATTIVITA` AMMINISTRATIVE E CONTABILI

Copia informatica dell'originale documento informatico della presente determinazione viene pubblicata all'Albo Pretorio dal 25/06/2019 per 15 (quindici) giorni consecutivi, fino al 09/07/2019.

Addi 25/06/2019